# Linear Regression Models P8111

Lecture 15

Jeff Goldsmith March 22, 2016

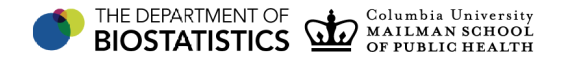

## Today's Lecture

- Welcome back!!
- $\blacksquare$  Model selection vs. model checking
- Stepwise model selection
- Criterion-based approaches

## Model selection vs. model checking

In a model of the form

$$
y|x = f(x) + \epsilon
$$

model selection focuses on how you construct *f*(·); model checking asks whether the  $\epsilon$  match the assumed form.

Things to keep in mind

- Why am I building a model?
- Is this my primary or secondary analysis?
- What predictors will I allow?
- **What forms for**  $f(x)$ **?**

#### Motivation

Why am I building a model?

- Estimate associations between *x* and *y*
- Test significance of association between *x* and *y*
- Predict future *y* for new *x*

These goals will generally not result in the same final model.

## Primary vs secondary

Is this my primary or secondary analysis?

- Seriously have you (or anyone else) analyzed this data before?
- **Primary analyses are often very constrained or have the** goal of confirming a hypothesis
- Secondary analyses are often less constrained; may be examining hunches or generating new hypotheses

Both are valid, but have different implications for multiple comparisons

What predictors will I allow? What forms for  $f(x)$ ?

 All variables? All continuous variables? Binary versions of continuous variables? Known significant variables?

■ Linear models? Non-linearity? Interactions? Some of this you know ahead of time, some you discover as you go

### Model selection is hard

- If we're asking which is the "true" model, we're gonna have a bad time
- $\blacksquare$  In practice, issues with sample size, collinearity, and available predictors are real problems
- It is often possible to differentiate between better models and less-good models, though

### Estimating associations

- We may not care about whether an association is significant in our data; we're just looking for associations
- Some covariates should be included regardless of significance – models have to be convincing in the scientific context
- This can affect the baseline model, or at least the class of models one considers

## Basic idea for model selection

- Specify a class of models
- Define a criterion to summarize the fit of each model in the class
- Select the model that optimizes the criterion you're using

Again, we're focusing on  $f(x)$  in the model specification. Once you've selected a model, you should subject it to regression diagnostics – which might change or augment the class of models you specify or alter your criterion.

Some examples of classes of models:

- Einear models including all subsets of  $x_1, ..., x_p$
- **Example 1** Linear models including all subsets of  $x_1, \ldots, x_p$  and their first order interactions
- All functions  $f(x_1)$  such that  $f''(x_1)$  is continuous
- Additive models of the form  $f(x) = f_1(x_1) + f_2(x_2) + f_3(x_3) \dots$  where  $f_k''$  $\binom{n}{k}(x_k)$  is continuous

## Popular criteria

- **Akaike Information Criterion**
- **Bayes Information Criterion**
- *F* or *t*-tests
- Prediction RSS (PRESS) or CV

# Sequential methods (Forward Stepwise)

- Start with "baseline" (usually intercept-only) model
- For every possible model that adds one term, evaluate the criterion you've settled on
- Choose the one with the best "score" (lowest AIC, smallest p-value)
- For every possible model that adds one term to the current model, evaluate your criterion
- Repeat until either adding a new term doesn't improve the model or all variables are included

# Sequential methods (Backward Stepwise)

- **Start with every term in the model**
- **Consider all models with one predictor removed**
- Remove the term that leads to the biggest score improvement
- Repeat until removing additional terms doesn't improve your model

# Sequential methods

- $\blacksquare$  There are many potential models usually exhausting the model space is difficult or infeasible
- Stepwise methods don't consider all possibilities
- Stepwise methods work well for *F* and *t*-tests, which require nested models
- Other criteria don't require nested models (which can be nice) but don't ascertain significance (which can be a downer)

# Sequential methods

Sequential methods are basically an admission that you had no idea what you were doing with the data

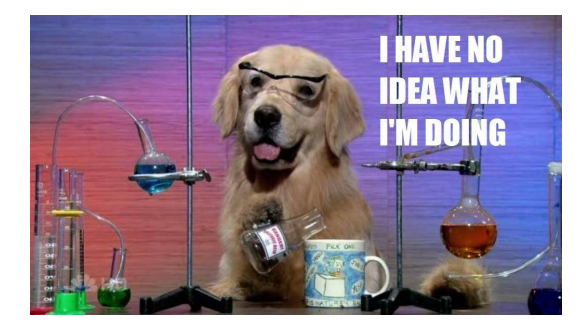

AIC ("An Information Criterion") measures goodness-of-fit through RSS (equivalently, log likelihood) and penalizes model size:

$$
AIC = n \log(RSS/n) + 2p
$$

- Small AIC's are better, but scores are not directly interpretable
- Penalty on model size tries to induce *parsimony*

BIC ("Bayes Information Criterion") similarly measures goodness-of-fit through RSS (equivalently, log likelihood) and penalizes model size:

$$
BIC = n \log(RSS/n) + p \log(n)
$$

- Small BIC's are better, but scores are not directly interpretable
- AIC and BIC measure goodness-of-fit through RSS, but use different penalties for model size. They won't always give the same answer

# Adjusted *R* 2

Recall:

$$
R^2 = 1 - \frac{RSS}{TSS}
$$

**Definition of adjusted**  $R^2$ **:** 

$$
R_a^2 = 1 - \frac{RSS/(n - p - 1)}{TSS/(n - 1)} = 1 - \frac{\hat{\sigma}_{model}^2}{\hat{\sigma}_{null}^2}
$$
  
= 1 -  $\frac{n - 1}{n - p - 1}(1 - R^2)$ 

- **IDED** Minimizing the standard error of prediction means minimizing  $\hat{\sigma}^2_{model}$  which in turn means maximizing  $R^2_a$
- $\blacksquare$  Adding a predictor will not necessarily increase  $R_a^2$  unless it has some predictive value

#### PRESS

Prediction residual sum of squares is the most clearly focused on prediction

$$
PRESS = \sum (y_i - x_i^T \hat{\boldsymbol{\beta}}_{(-i)})^2
$$

Looks computationally intensive, but for linear regression models this is equivalent to

$$
PRESS = \sum \left(\frac{r_i}{1 - h_{ii}}\right)^2
$$

PRESS is leave-one-out cross validation; other forms of cross validation are equally vaid

# Life expectancy example

- Response: life expectancy
- Predictors: population, capital income, illiteracy rate, murder rate, percentage of high-school graduates, number of days with minimum temperature  $<$  32, land area
- Data for 50 US states
- Time span: 1970-1975

> data(state) > statedata = data.frame(state.x77,row.names=state.abb) > g = lm(Life.Exp ˜., data=statedata) > summary(g) ...

Coefficients:

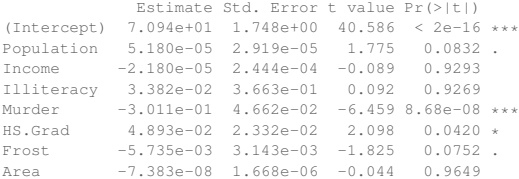

...  $>$  AIC(q) [1] 121.7092

> g = lm(Life.Exp ˜ . - Area, data=statedata) > summary(g) ...

Coefficients:

Estimate Std. Error t value Pr(>|t|) (Intercept) 7.099e+01 1.387e+00 51.165 < 2e-16 \*\*\* Population 5.188e-05 2.879e-05 1.802 0.0785 . Income -2.444e-05 2.343e-04 -0.104 0.9174 Illiteracy 2.846e-02 3.416e-01 0.083 0.9340 Murder -3.018e-01 4.334e-02 -6.963 1.45e-08 \*\*\* HS.Grad 4.847e-02 2.067e-02 2.345 0.0237 \*  $-5.776e-03$  2.970e-03  $-1.945$  0.0584.

...

> AIC(g) [1] 119.7116

```
> g = lm(Life.Exp ˜ . - (Area + Illiteracy), data=statedata)
> summary(g)
...
Coefficients:
            Estimate Std. Error t value Pr(>|t|)
(Intercept) 7.107e+01 1.029e+00 69.067 < 2e-16 ***
Population 5.115e-05 2.709e-05 1.888 0.0657 .
Income -2.477e-05 2.316e-04 -0.107 0.9153
Murder -3.000e-01 3.704e-02 -8.099 2.91e-10 ***
```
HS.Grad 4.776e-02 1.859e-02 2.569 0.0137 \* Frost -5.910e-03 2.468e-03 -2.395 0.0210 \*

...  $>$  AIC(q) [1] 117.7196

 $> q = \text{lm}(\text{Life}, \text{Exp}^{\dagger} \cdot \cdot - (\text{Area} + \text{Illustracy} + \text{Income}), \text{data=statedata})$ > summary(g) ...

Coefficients:

Estimate Std. Error t value Pr(>|t|) (Intercept) 7.103e+01 9.529e-01 74.542 < 2e-16 \*\*\* Population 5.014e-05 2.512e-05 1.996 0.05201 . Murder -3.001e-01 3.661e-02 -8.199 1.77e-10 \*\*\* HS.Grad 4.658e-02 1.483e-02 3.142 0.00297 \*\* Frost -5.943e-03 2.421e-03 -2.455 0.01802 \*

...  $>$  AIC(q) [1] 115.7326

 $> q = lm(Life.Exp " ]$ . - (Area + Illiteracy + Income + Population), data=statedata) > summary(g) ...

Coefficients:

Estimate Std. Error t value Pr(>|t|) (Intercept) 71.036379 0.983262 72.246 < 2e-16 \*\*\* Murder -0.283065 0.036731 -7.706 8.04e-10 \*\*\* HS.Grad 0.049949 0.015201 3.286 0.00195 \*\* Frost  $-0.006912$   $0.002447$   $-2.824$   $0.00699$  \*\*

...  $>$  AIC(q) [1] 117.9743

#### So now what?

- It's common to treat the final model as if it were the only model ever considered – to base all interpretation on this model and to assume the inference is accurate
- This doesn't really reflect the true model building procedure, and can misrepresent what actually happened
- Inference is difficult in this case; it's hard to write down a statistical framework for the entire procedure
- Predictions can be made from the final model, but uncertainty around predictions will be understated
- P-values, CIs, etc will be incorrect

### What to do?

- Remember the bootstrap?
- We can resample subjects with replacement, and repeat the entire process
- **Produce predicted values**  $\hat{y}_i^b$  **for**  $x = \{x_i\}_{i=1}^I$  **based on the** final bootstrap model
- **B** Base inference for predictions on the distribution of  $\{\hat{y}_i^b\}_{b=1}^B$

Downside – only gives inference for predicted values, not for the parameter estimates. Bootstrap models might not be the same as the final model (which is kind of the point).

# Shrinkage/penalization

As a preview of things to come -

- There are other strategies for model/variable selection or tuning
- *Penalized regression* adds an explicit penalty to the least squares criterion
- That penalty can keep regression coefficients from being too large, or can shrink coefficients to zero
- We'll worry more about this next time

# Variable selection in polynomial models

A quick note about polynomials. If you fit a model of the form

$$
y_i = \beta_0 + \beta_1 x + \beta_2 x^2 + \epsilon_i
$$

and find the quadratic term is significant but the linear term is not...

- You should still keep the linear term in the model
- Otherwise, your model is sensitive to centering shifting *x* will change your model

## Today's big ideas

**Model selection** 

Suggested reading: Ch 10